# **Criptografa senha / Encrypt password**

[Criptografa](https://pt.wikipedia.org/wiki/Criptografia) uma senha utilizando o método de criptografia [bcrypt](https://pt.wikipedia.org/wiki/Bcrypt), que é um método do tipo hash aplicado para criptografar senhas baseando-se no algoritmo [Blowfish.](https://pt.wikipedia.org/wiki/Blowfish) Mesmo que o valor da senha seja o mesmo, este bloco gera um hash diferente a cada chamada da função.

|                    |                 | and the company's company's com-    |  |  |  |   |  |   |  |                   |  |   | . |            |  |        |  |  |  |  |  |
|--------------------|-----------------|-------------------------------------|--|--|--|---|--|---|--|-------------------|--|---|---|------------|--|--------|--|--|--|--|--|
|                    |                 | the contract of the contract of the |  |  |  |   |  | . |  |                   |  |   |   |            |  |        |  |  |  |  |  |
|                    |                 |                                     |  |  |  |   |  |   |  |                   |  |   |   |            |  |        |  |  |  |  |  |
|                    |                 |                                     |  |  |  |   |  |   |  | Criptografa senha |  |   |   |            |  |        |  |  |  |  |  |
|                    | <b>Contract</b> |                                     |  |  |  | . |  |   |  |                   |  | N |   | $\sqrt{8}$ |  | $\sim$ |  |  |  |  |  |
| <b>State State</b> |                 |                                     |  |  |  |   |  |   |  | Senha             |  |   |   |            |  |        |  |  |  |  |  |
|                    |                 |                                     |  |  |  |   |  |   |  |                   |  |   |   |            |  |        |  |  |  |  |  |
|                    |                 |                                     |  |  |  |   |  |   |  |                   |  |   |   |            |  |        |  |  |  |  |  |
|                    |                 |                                     |  |  |  |   |  |   |  |                   |  |   |   |            |  |        |  |  |  |  |  |
|                    |                 |                                     |  |  |  |   |  |   |  |                   |  |   |   |            |  |        |  |  |  |  |  |

**Figura 1 - Bloco Criptografa senha**

Mesmo que o valor da senha seja o mesmo, o bloco **Criptografar senha** sempre gera um hash diferente a cada chamada da função. Assim, utilize o bloco [Verificar senha criptografada](https://docs.cronapp.io/pages/viewpage.action?pageId=145490399) para realizar a comparação entre a senha e o hash gerado.

## <span id="page-0-0"></span>**Compatibilidade**

**Bloco servidor**: cronapi.util.Operations.encryptPassword()

#### <span id="page-0-1"></span>Retorno

Retorna uma string contendo a senha criptografada.

#### <span id="page-0-2"></span>Parâmetros

#### <span id="page-0-3"></span>Senha

Senha a ser criptografada.

- **Posição**: 1
- **Inglês**: Password
- **Tipo**: Texto / String
- **Exemplo**: "m1nh@Senha"

## <span id="page-0-4"></span>Exemplo

A função abaixo mostra um exemplo de uso do bloco **Criptografa senha**. A senha "m1nh@Senha", passada como parâmetro, será criptografada e o resultado será impresso no console do depurador.

| <b>III</b> EncryptPassword × |                   |  |            |   |  |  |  |  |
|------------------------------|-------------------|--|------------|---|--|--|--|--|
| para Example<br>ø<br>(?)     |                   |  |            |   |  |  |  |  |
| imprime<br>F                 | Criptografa senha |  |            |   |  |  |  |  |
|                              | Senha             |  | m1nh@Senha | 囪 |  |  |  |  |
|                              |                   |  |            |   |  |  |  |  |

**Figura 2 - Exemplo de uso do bloco Criptografa senha**

A imagem a seguir exibe o resultado de execução da função da Figura 2.

#### **Nesta página**

- [Compatibilidade](#page-0-0)
- $\bullet$ [Retorno](#page-0-1)
- [Parâmetros](#page-0-2)  $\bullet$
- <sup>o</sup> [Senha](#page-0-3) • [Exemplo](#page-0-4)

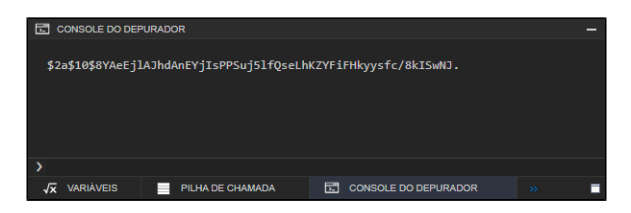

**Figura 2.1 - Resultado de execução da função da Figura 2**